# Looping

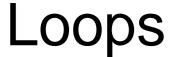

- Group of statements that are executed repeatedly while some condition remains true
- Each execution of the group of statements is called an iteration of the loop

## Example

Read 5 integers and display the their sum

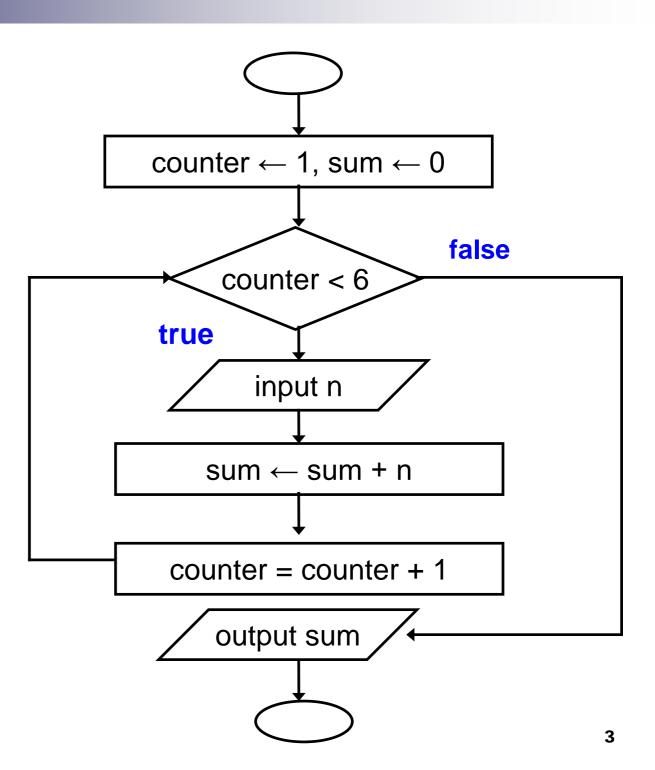

## Example

Given an exam marks as input, display the appropriate message based on the rules below:

- If marks is greater than 49, display "PASS", otherwise display "FAIL"
- However, for input outside the 0-100 range, display "WRONG INPUT" and prompt the user to input again until a valid input is entered

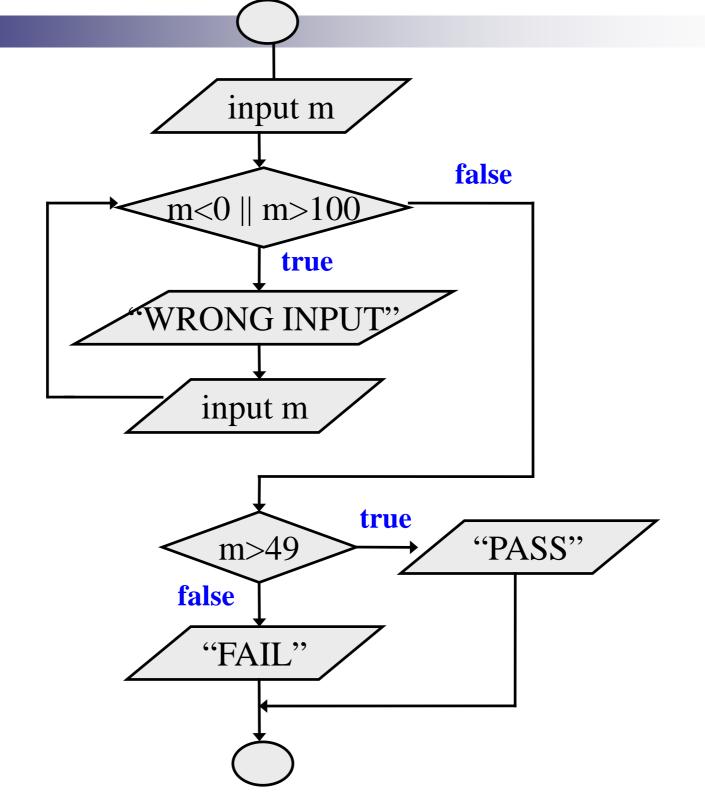

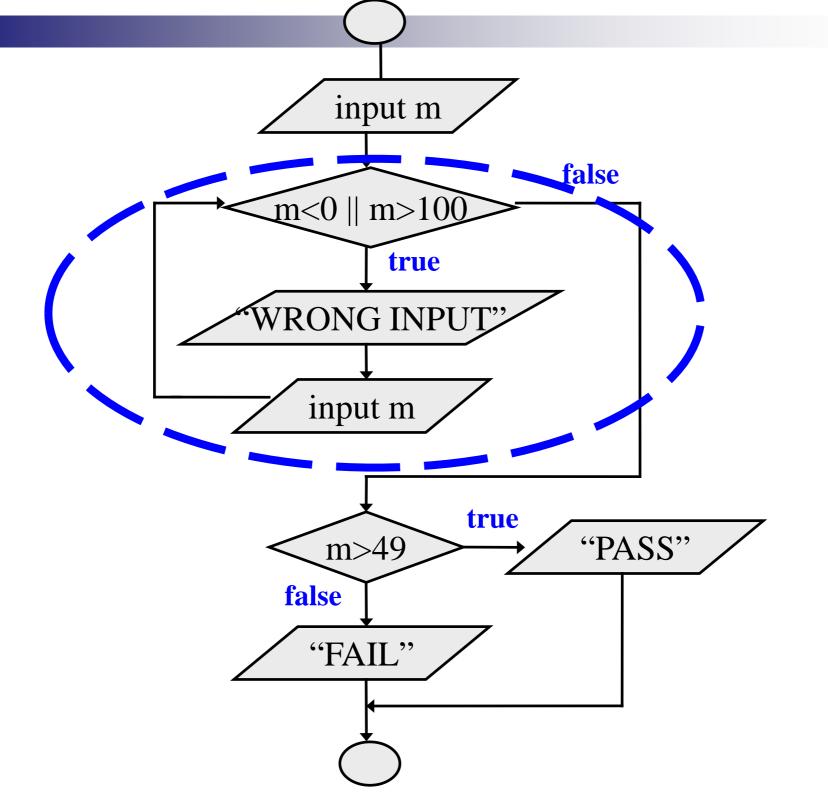

## Looping: while statement

```
while (expression)
    statement;

while (expression) {
    Block of statements;
}
```

The condition to be tested is any expression enclosed in parentheses. The expression is evaluated, and if its value is non-zero, the statement is executed. Then the expression is evaluated again and the same thing repeats. The loop terminates when the expression evaluates to 0.

## Looping: while statement

```
while (expression)
    statement;

while (expression) {
    Block of statements;
}
```

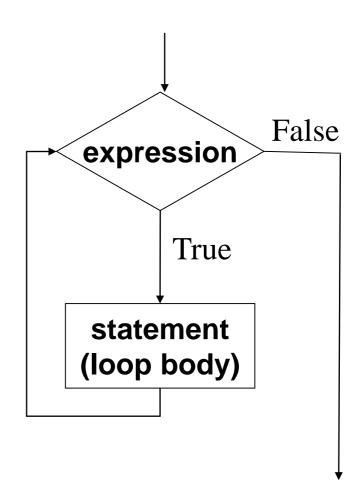

## Looping: while statement

```
while (expression)
    statement;

while (expression) {
    Block of statements;
}
```

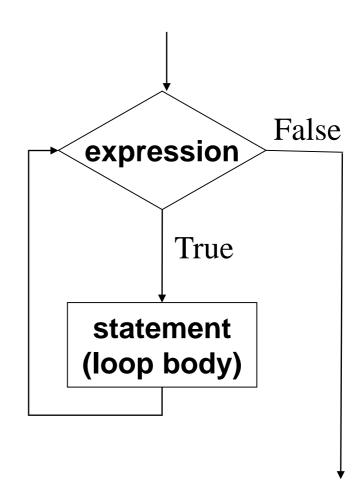

The condition to be tested is any expression enclosed in parentheses. The expression is evaluated, and if its value is non-zero, the statement is executed. Then the expression is evaluated again and the same thing repeats. The loop terminates when the expression evaluates to 0.

## Example

```
int main()
  int i = 1, n;
  scanf("%d", &n);
  while (i \le n) {
    printf ("Line no : %d\n",i);
    i = i + 1;
```

#### **Output**

```
4
Line no: 1
Line no: 2
Line no: 3
Line no: 4
```

### Sum of first N natural numbers

```
Output
int main() {
   int N, count, sum;
                                 Sum of first 9 numbers = 45
   scanf ("%d", &N);
   sum = 0;
   count = 1;
   while (count <= N) {
       sum = sum + count;
       count = count + 1;
   printf ("Sum of first %d numbers = %d\n", N, sum);
   return 0;
```

## Double your money

Suppose your Rs 10000 is earning interest at 1% per month. How many months until you double your money?

```
int main() {
 double my_money = 10000.0;
 int n=0;
 while (my_money < 20000.0) {
    my_money = my_money * 1.01;
    n++;
 printf ("My money will double in %d months.\n",n);
 return 0;
```

## Maximum of positive numbers

```
int main() {
  double max = 0.0, next;
  printf ("Enter positive numbers only, end with 0 or a
  negative number\n");
  scanf("%lf", &next);
  while (next > 0)
     if (next > max) max = next;
     scanf("%lf", &next);
  printf ("The maximum number is %lf\n", max);
  return 0;
```

#### **Output**

Enter positive numbers only, end with 0 or a negative number 45
32
7
5
0
The maximum number is 45.000000

## Find the sum of digits of a number

```
int main()
  int n, sum=0;
                                     573254
  scanf ("%d", &n);
  while (n != 0) {
      sum = sum + (n \% 10);
      n = n / 10;
  printf ("The sum of digits is %d\n", sum);
  return 0;
```

**Output** 

573254
The sum of digits is 26

## Compute GCD of two numbers

```
int main() {
  int A, B, temp;
  scanf ("%d %d", &A, &B);
  if (A > B) {
      temp = A; A = B; B = temp;
  while ((B % A) != 0) {
       temp = B \% A;
       B = A;
       A = temp;
  printf ("The GCD is %d", A);
  return 0;
```

```
12) 45 ( 3

36

9) 12 ( 1

9

3) 9 ( 3

9

0
```

```
Initial: A=12, B=45
Iteration 1: temp=9, B=12, A=9
Iteration 2: temp=3, B=9, A=3
B\% A = 0 \rightarrow GCD is 3
```

## Looping: for Statement

Most commonly used looping structure in C

```
for ( expr1; expr2; expr3)
    statement;

for ( expr1; expr2; expr3)
{
    Block of statements;
}
```

```
expr1 (init): initialize parameters
```

expr2 (test): test condition, loop continues if expression is non-0

expr3 (update): used to alter the value of the parameters after each iteration

statement (body): body of loop

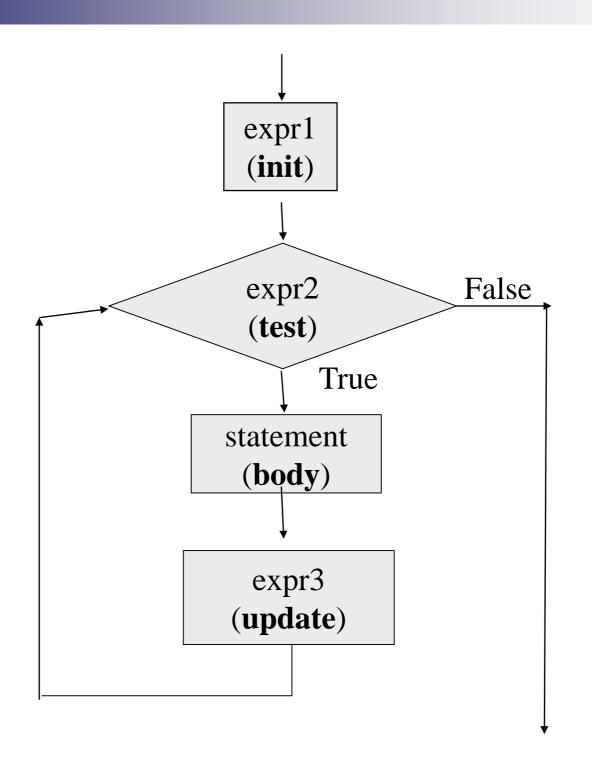

## **Example: Computing Factorial**

```
int main () {
                                           Output
   int N, count, prod;
                                   Factorial = 5040
   scanf ("%d", &N);
   prod = 1;
   for (count = 1;count <= N; ++count)
        prod = prod * count;
   printf ("Factorial = %d\n", prod);
   return 0;
```

## Computing e<sup>x</sup> series up to N terms

```
int main () {
   float x, term, sum;
                                          Output
   int n, count;
                                  2.3
   scanf ("%f", &x);
                                  10
   scanf ("%d", &n);
                                  The series sum is 7.506626
   term = 1.0; sum = 0;
   for (count = 1; count \leq n; ++count) {
      sum += term;
      term *= x/count;
   printf ("The series sum is %f\n", sum);
   return 0;
```

# Computing e<sup>x</sup> series up to 4 decimal places

```
int main() {
   float x, term, sum;
   int cnt;
   scanf ("%f", &x);
   term = 1.0; sum = 0;
   for (cnt = 1; term \geq 0.0001; ++cnt) {
       sum += term;
      term *= x/cnt;
    printf ("%f\n", sum);
    return 0;
```

## Equivalence of for and while

```
for (expr1; expr2; expr3) statement;
```

Same as

```
expr1;
while (expr2) {
    statement
    expr3;
}
```

## int main () { int N, count, sum; scanf ("%d", &N); sum = 0;count = 1;while (count <= N) { sum = sum + count; count = count + 1;printf ("%d\n", sum); return 0;

# Sum of first N Natural Numbers

```
int main () {
    int N, count, sum;
    scanf ("%d", &N);
    sum = 0;
    for (count=1; count <= N; ++count)
        sum = sum + count;
    printf ("%d\n", sum);
    return 0;
}</pre>
```

### Some observations on for

 Initialization, loop-continuation test, and update can contain arithmetic expressions

for 
$$(k = x; k \le 4 * x * y; k += y / x)$$

Update may be negative (decrement)

for 
$$(digit = 9; digit >= 0; --digit)$$

- If loop continuation test is initially 0 (false)
  - Body of for structure not performed
    - No statement executed
  - Program proceeds with statement after for structure

## Looping: do-while statement

```
do
    statement;
while (expression);

do {
    Block of statements;
} while (expression);
```

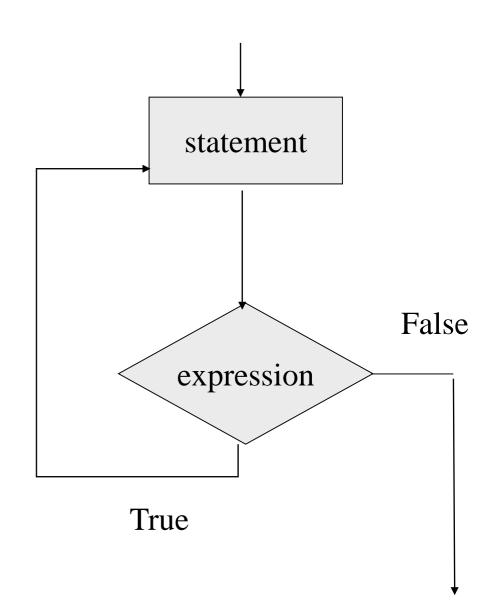

## Example

Problem: Prompt user to input "month" value, keep prompting until a correct value of month is given as input

```
do {
    printf ("Please input month {1-12}");
    scanf ("%d", &month);
} while ((month < 1) || (month > 12));
```

# Decimal to binary conversion (prints binary in reverse order)

```
int main() {
   int dec;
   scanf ("%d", &dec);
   do
       printf ("%2d", (dec % 2));
      dec = dec / 2;
   } while (dec != 0);
   printf ("\n");
   return 0;
```

**Output** 

277101010001

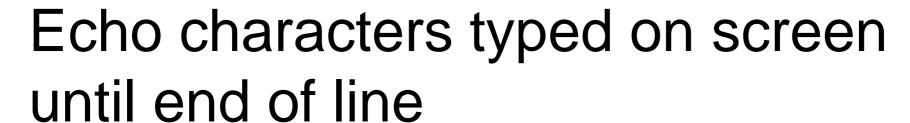

```
int main () {
   char echo;
   do {
       scanf ("%c", &echo);
        printf ("%c",echo);
    } while (echo != '\n');
    return 0;
```

#### **Output**

This is a test line This is a test line

## Specifying "Infinite Loop"

```
while (1) {
  statements
}
```

```
for (; ;)
{
    statements
}
```

```
do {
   statements
} while (1);
```

### The break Statement

- Break out of the loop body { }
  - □ can use with while, do while, for, switch
  - □ does not work with if, else
- Causes immediate exit from a while, do/while, for or switch structure
- Program execution continues with the first statement after the structure

## An Example

```
int main() {
  int fact, i;
  fact = 1; i = 1;
  while (i<10) {/* run loop -break when fact >100*/
      fact = fact * i;
      if (fact > 100) {
             printf ("Factorial of %d above 100", i);
             break; /* break out of the while loop */
       ++i;
  return 0;
```

## Test if a number is prime or not

```
int main() {
   int n, i=2;
   scanf ("%d", &n);
  limit = sqrt(n);
   for (i = 2, i \le limit; i++) {
        if (n \% i == 0) {
                 printf ("%d is not a prime \n", n);
                 break;
   if (i > limit) printf ("%d is a prime n, n);
  return 0;
```

## **Another Way**

```
int main() {
   int n, i = 2, flag = 0;
  double limit;
   scanf ("%d", &n);
  limit = sqrt(n);
   while (i <= limit) {
        if (n \% i == 0) {
                 printf ("%d is not a prime \n", n);
                flag = 1; break;
        i = i + 1;
   if (flag == 0) printf ("%d is a prime n, n);
  return 0;
```

### The continue Statement

- Skips the remaining statements in the body of a while, for or do/while structure
  - Proceeds with the next iteration of the loop
- while and do/while loop
  - Loop-continuation test is evaluated immediately after the continue statement is executed
- for loop
  - expr3 is evaluated, then expr2 is evaluated

## Example with break and continue:

Add positive numbers until a 0 is typed, but ignore any negative numbers typed

```
int main() {
  int sum = 0, next;
  while (1) {
       scanf("%d", &next);
        if (next < 0) continue;
        else if (next == 0) break;
       sum = sum + next;
  printf ("Sum = %d\n", sum) ;
  return 0;
```

#### **Output**

```
10
-20
30
40
-5
10
0
Sum = 90
```

## Some Loop Pitfalls

```
while (sum <= NUM);
sum = sum+2;
```

```
for (i=0; i<=NUM; ++i);
sum = sum+i;
```

```
for (i=1; i!=10; i=i+2)
sum = sum+i;
```

```
double x;
for (x=0.0; x != 2.0; x=x+0.2)
printf("%.18f\n", x);
```

# Nested Loops: Printing a 2-D Figure

How would you print the following diagram?

```
* * * * * *

* * * * * *
```

```
repeat 3 times

print a row of 5 *'s

print *

print *
```

## **Nested Loops**

```
const int ROWS = 3;
const int COLS = 5;
row = 1;
while (row <= ROWS) {
   /* print a row of 5 *'s
  */
    ++row;
```

```
row = 1;
while (row <= ROWS) {
    /* print a row of 5 *'s */
                                 outer
                                 loop
    col = 1;
    while (col <= COLS) {
         printf ("* ");
                                inner
         col++;
                                loop
    printf("\n");
    ++row;
```

## 2-D Figure: with for loop

```
Print

* * * * * *

* * * * *
```

```
const int ROWS = 3;
const int COLS = 5;
for (row=1; row<=ROWS; ++row) {
   for (col=1; col<=COLS; ++col) {
        printf("* ");
   printf("\n");
```

## Another 2-D Figure

```
Print
*
* *
* *
* * *
* * * *
```

```
const int ROWS = 5;
int row, col;
for (row=1; row<=ROWS; ++row) {
   for (col=1; col<=row; ++col) {
        printf("* ");
   printf("\n");
```

## Yet Another One

```
Print
* * * * *
* * *
* * *
```

```
const int ROWS = 5;
int row, col;
for (row=0; row<ROWS; ++row) {
   for (col=1; col<=row; ++col)
       printf(" ");
   for (col=1; col<=ROWS-row; ++col)
       printf("* ");
    printf ("\n");
```

# break and continue with nested loops

- For nested loops, break and continue are matched with the nearest loops (for, while, dowhile)
- Example:

```
while (i < n) {
    for (k=1; k < m; ++k) {
        if (k % i == 0) break;
        }
        i = i + 1; ← Breaks here
}</pre>
```

## Example

```
int main()
{
   int low, high, desired, i, flag = 0;
   scanf("%d %d %d", &low, &high, &desired);
   i = low;
   while (i < high) {
     for (j = i+1; j \le high; ++j) {
        if (j % i == desired) {
          flag = 1;
          break; ——
                        Breaks here
     if (flag == 1) break; <u>←</u>
     i = i + 1;
                        Breaks here
   return 0; ←
```

## The comma operator

- Separates expressions
- Syntax

```
expr-1, expr-2, ..., expr-n
```

- □ expr-1, expr-2,...are all expressions
- Is itself an expression, which evaluates to the value of the last expression in the sequence
- Since all but last expression values are discarded, not of much general use
- But useful in for loops, by using side effects of the expressions

## Example

We can give several expressions separated by commas in place of expr1 and expr3 in a for loop to do multiple assignments for example

```
for (fact=1, i=1; i<=10;++ i)
fact = fact * i;

for (sum=0, i=1; i<=N; ++i)
sum = sum + i * i;
```

## Practice Problems (do each with both for and

#### while loops separately)

- 1. Read in an integer N. Then print the sum of the squares of the first N natural numbers
- 2. Read in an integer N. Then read in N numbers and print their maximum and second maximum (do not use arrays even if you know it)
- 3. Read in an integer N. Then read in N numbers and print the number of integers between 0 and 10 (including both), between 11 and 20, and > 20. (do not use arrays even if you know it)
- 4. Repeat 3, but this time print the average of the numbers in each range.
- 5. Read in a positive integer N. If the user enters a negative integer or 0, print a message asking the user to enter the integer again. When the user enters a positive integer N finally, find the sum of the logarithmic series (log<sub>e</sub>(1+x)) upto the first N terms
- 6. Read in an integer N. Then read in integers, and find the sum of the first N positive integers read. Ignore any negative integers or 0 read (so you may actually read in more than N integers, just find the sum with only the positive integers and stop when N such positive integers are read)
- 7. Read in characters until the '\n' character is typed. Count and print the number of lowercase letters, the number of uppercase letters, and the number of digits entered.

46